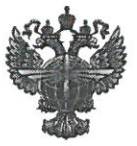

## ФЕДЕРАЛЬНОЕ АГЕНТСТВО ВОЗДУШНОГО ТРАНСПОРТА (РОСАВИАЦИЯ)

### ФЕДЕРАЛЬНОЕ ГОСУДАРСТВЕННОЕ БЮДЖЕТНОЕ ОБРАЗОВАТЕЛЬНОЕ УЧРЕЖДЕНИЕ ВЫСШЕГО ОБРАЗОВАНИЯ «САНКТ-ПЕТЕРБУРГСКИЙ ГОСУДАРСТВЕННЫЙ УНИВЕРСИТЕТ ГРАЖДАНСКОЙ АВИАЦИИ»

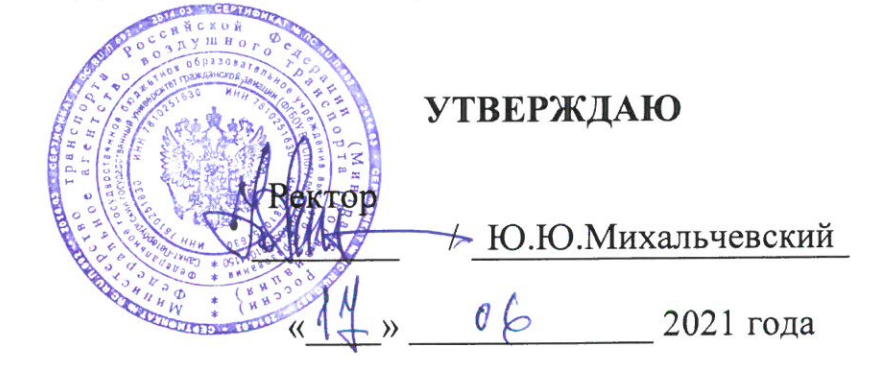

# РАБОЧАЯ ПРОГРАММА ДИСЦИПЛИНЫ

# Навигационное планирование полетов

Специальность 25.05.05 Эксплуатация воздушных судов и организация воздушного движения

Специализация Организация аэронавигационного обеспечения полетов воздушных судов

> Квалификация выпускника инженер

> > Форма обучения очная

Санкт-Петербург 2021

### **1 Цели освоения дисциплины**

Целями дисциплины являются освоение студентами принципов навигационного планирования полетов и формирование навыков расчета рабочего плана полета.

Задачами освоения дисциплины являются:

- освоение студентами методов и алгоритмов навигационного расчета рабочего плана полета: выбора маршрута и запасных аэродромов с учетом анализа метеорологической обстановки, расчета заправки топлива на рейс магистрального самолета;

- освоение студентами алгоритма принятия решения на вылет и технологии навигации по маршруту полета (розыгрыш полета);

- приобретение практических навыков решения задач аэронавигационного обеспечения, выполнения инженерных расчетов.

Дисциплина обеспечивает подготовку выпускника к эксплуатационнотехнологической профессиональной деятельности.

### **2 Место дисциплины в структуре ООП ВО**

Дисциплина «Навигационное планирование полетов» представляет собой дисциплину, относящуюся к обязательной части Блока 1 (Дисциплины (модули).

Дисциплина базируется на результатах обучения, полученных при изучении дисциплин «Информатика», «Геоинформационные основы навигации», «Аэронавигационное обеспечение полетов».

Дисциплина изучается в 9 семестре.

### **3 Компетенции обучающегося, формируемые в результате освоения дисциплины**

Процесс освоения дисциплины направлен на формирование следующих компетенций:

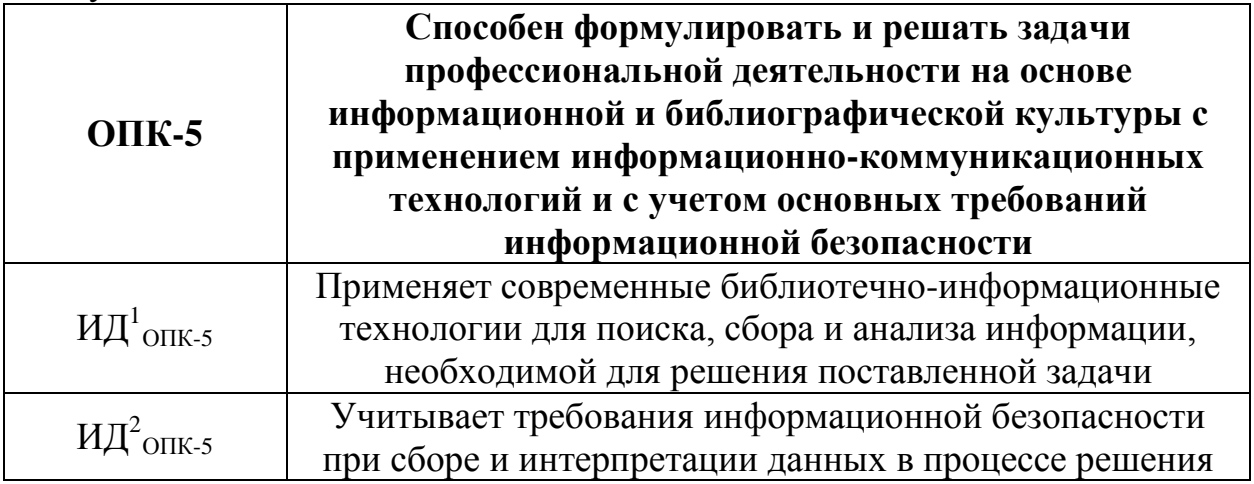

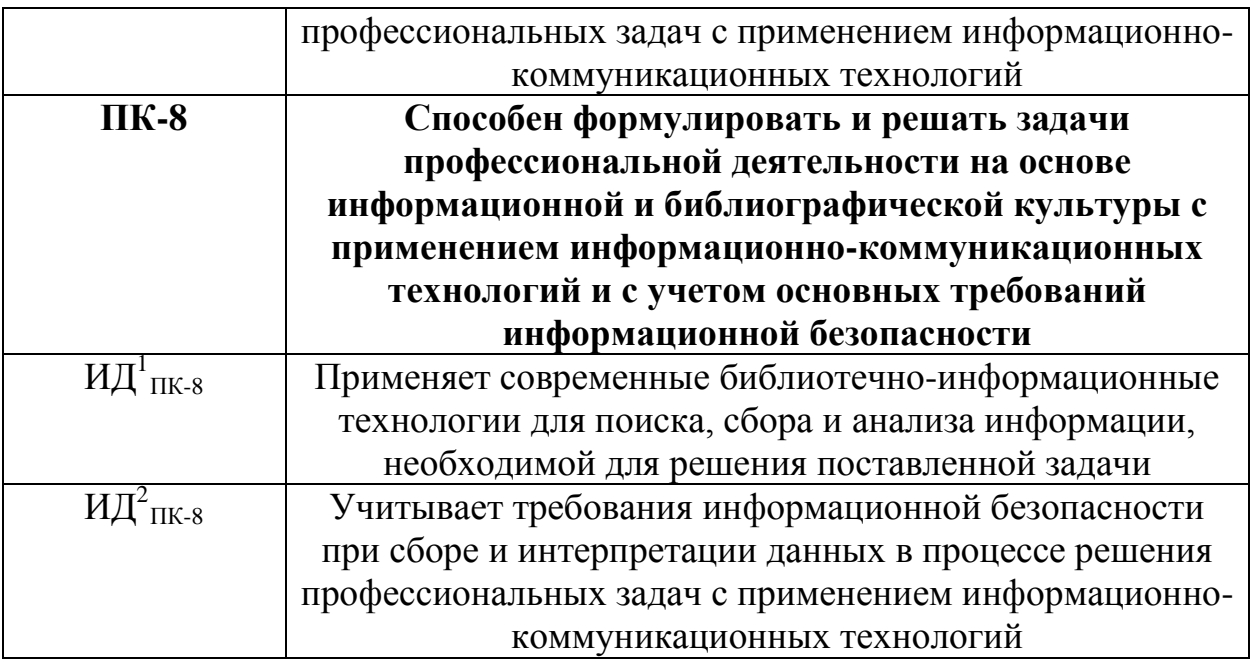

Планируемые результаты изучения дисциплины:

Знать:

- требования нормативных документов, регламентирующих навигационное планирование полетов;

- алгоритм построения маршрута полета в единой системе маршрутов ОВД, включая процедуры вылета, прибытия и захода на посадку;

- алгоритм выбора запасных аэродромов для взлета, на маршруте и пункта назначения;

- алгоритм построения зон оперирования маршрутных запасных аэродромов;

- правила полетов с увеличенным временем ухода на запасной аэродром (ППУВУЗА) и критерии их применения;

- исходные данные и материалы для расчета рабочего плана полета;

- метод определения планируемых минимумов запасных аэродромов для взлета, на маршруте и пункта назначения;

- составляющие запаса топлива на полет;

- критерии выбора оптимального эшелона и определения индекса стоимости;

- бортовую документацию магистрального самолета для навигационного планирования полета;

- критерии принятия решения на вылет;

- типовой формат рабочего плана полета.

Уметь:

- выбирать требования нормативных документов, необходимые для планирования конкретного полета;

- применять правила полетов с увеличенным временем ухода на запасной аэродром при навигационном планировании полета;

- определять величину запаса топлива на случай непредвиденных обстоятельств в зависимости от условий планируемого полета;

- строить маршрут в структуре опубликованных маршрутов единой системы ОрВД, включая выбор процедур вылета, прибытия и захода на посадку с использованием бортовых сборников аэронавигационной информации;

- определять запасные аэродромы всех видов, их планируемые минимумы, величины их зон оперирования;

- выбирать оптимальный эшелон полета и индекс стоимости на основе бортовой документации самолета;

- определять минимальное необходимое количество топлива на полет, включая его отдельные составляющие;

- принимать решение на вылет в зависимости от метеорологической и аэронавигационной обстановки;

- составлять рабочий план полета типового формата.

Владеть:

- навыками построения маршрута;

- навыками выбора запасных аэродромов;

- навыками расчета количества топлива на полет;

- навыками принятия решения на вылет.

### **4 Объем дисциплины и виды учебной работы**

Общая трудоемкость дисциплины составляет 4 зачетные единицы, 144 академических часа.

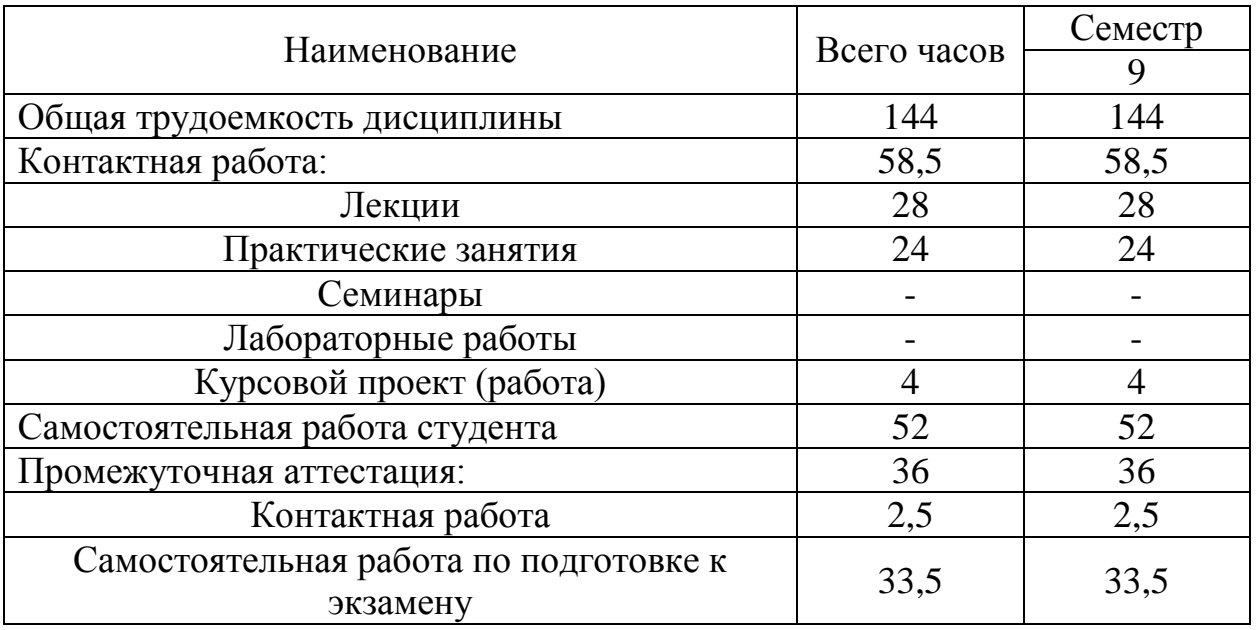

### **5 Содержание дисциплины**

**5.1 Соотнесения тем дисциплины и формируемых компетенций**

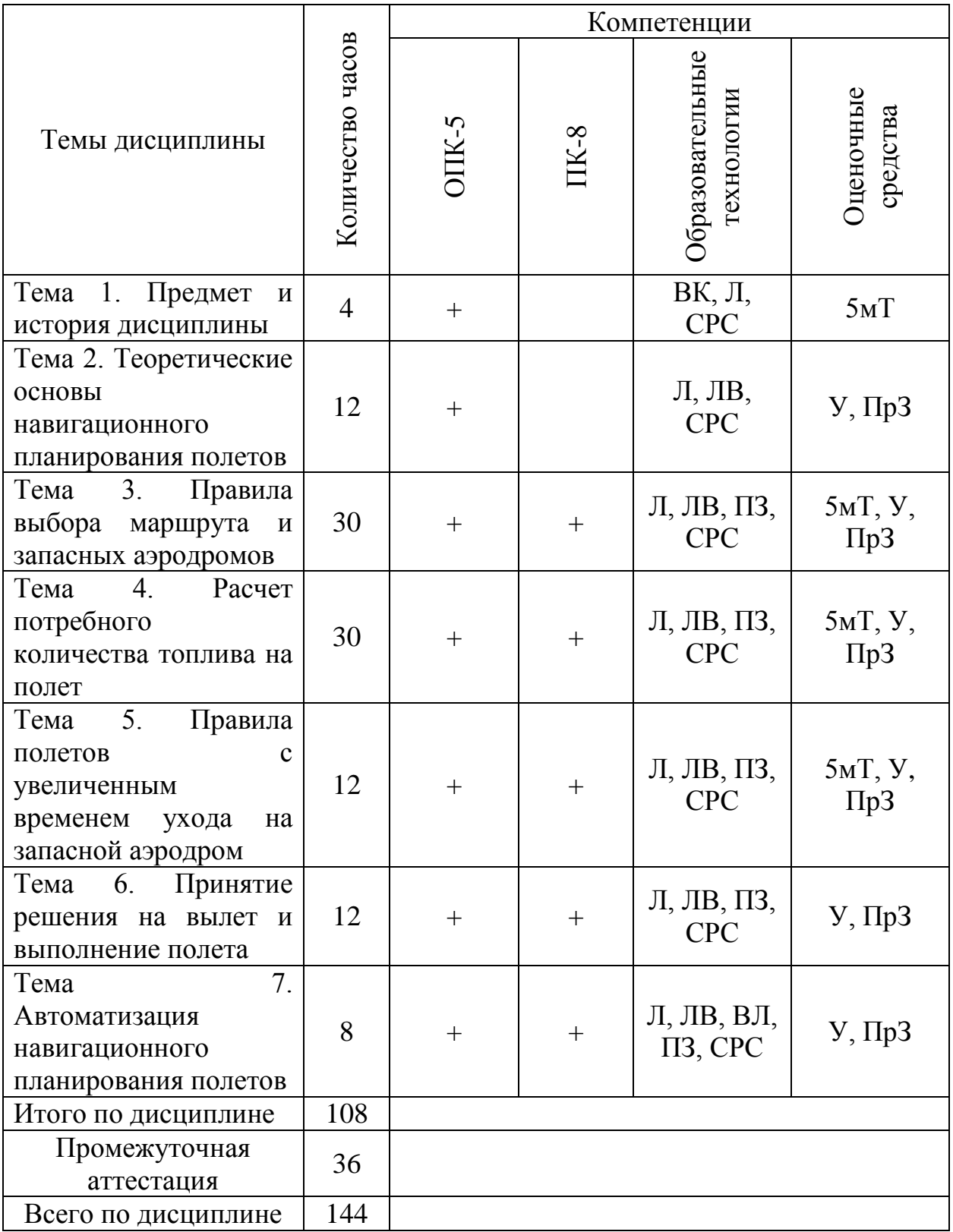

Сокращения: Л – лекция, ЛВ – лекция-визуализация, ВЛ – видеолекция, 5мТ – пятиминутный тест,  $\Pi 3$  – практическое занятие,  $\Pi$ р $3$  – практическое задание, У – устный опрос, СРС – самостоятельная работа студента, ВК – входной контроль.

### **5.2 Темы дисциплины и виды занятий**

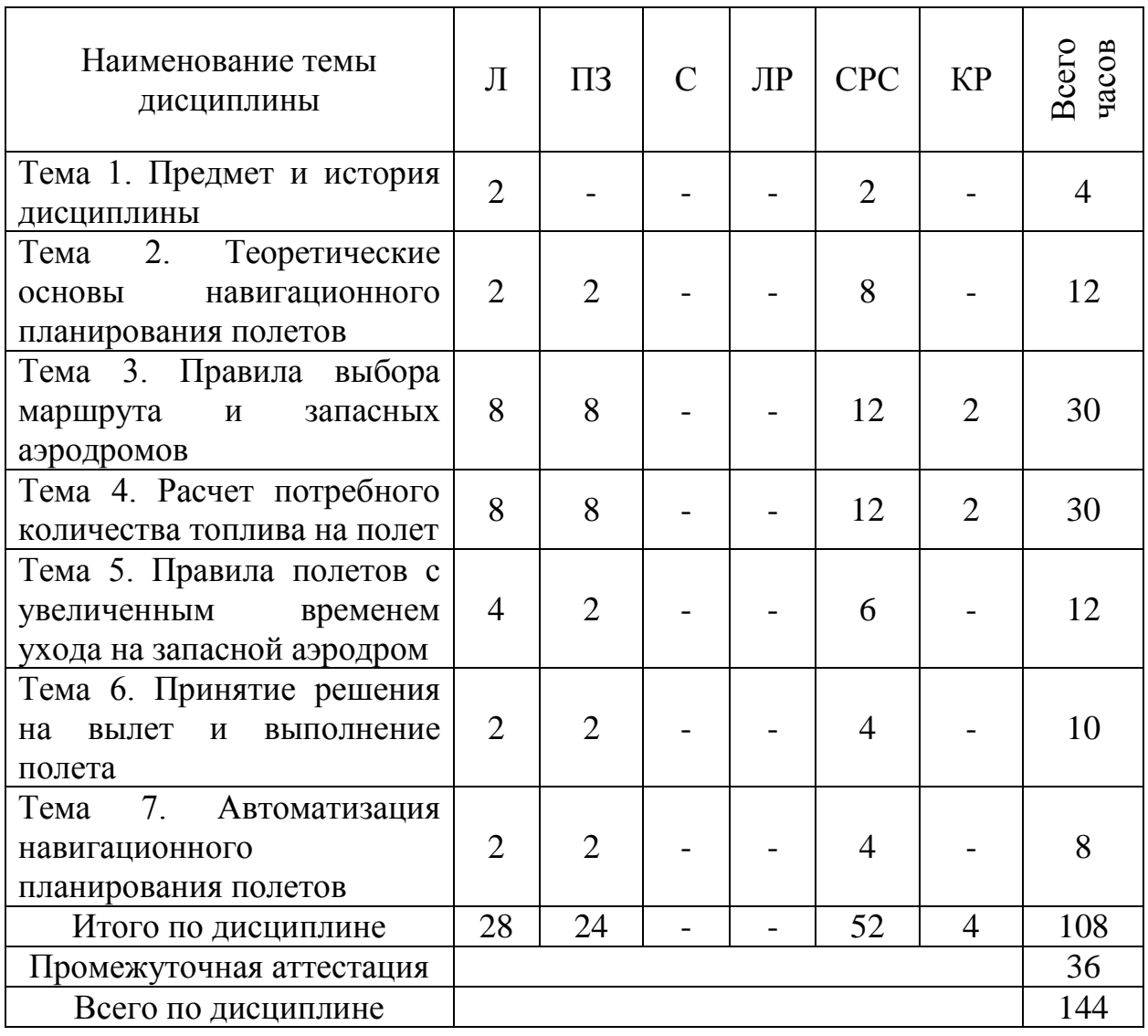

Сокращения: ЛР – лабораторная работа, С – семинар, КР – курсовая работа.

### **5.3 Содержание дисциплины**

### **Тема 1. Предмет и история дисциплины**

Предмет дисциплины «Навигационное планирование полетов». Место дисциплины в формировании профессиональных навыков специалиста по аэронавигационному обеспечению полетов. История полетно-диспетчерского обслуживания в мировой гражданской авиации. История появления профессии «полетный диспетчер» в авиакомпаниях Российской Федерации.

### **Тема 2. Теоретические основы навигационного планирования полетов**

Различные значения термина «планирование полетов». Понятие «навигационное планирование полетов». Задачи навигационного планирования полетов. Исходные данные и ограничения навигационного планирования полетов. Понятие о подходах к планированию полетов: директивный подход и подход, основанный на анализе эксплуатационных характеристик. Перечень исходных данных для расчета рабочего плана полета. Эксплуатационная документация самолетов Boeing для навигационного планирования полета: руководство по планированию полетов и летно-техническим характеристикам Flight Planning and Performance Manual (FPPM) и главный перечень ограничений бортового оборудования Dispatch Deviations Guide (DDG).

### **Тема 3. Правила построения маршрута и запасных аэродромов**

Критерии построения маршрута полета в множестве маршрутов мировой системы ОрВД: минимизация расстояния и наличие запасных аэродромов. Виды запасных аэродромов: запасной аэродром для взлета (Departure Alternate), маршрутный запасной аэродром (Enroute Alternate), запасной аэродром пункта назначения (Destinantion Alternate). Понятие о зоне оперирования маршрутного запасного аэродрома. Эволюция правил выбора маршрута. Критерии, по которым запасной аэродром может считаться подходящим «Suitable». Понятие о планируемых минимумах запасных аэродромов, метод их определения. Планируемые минимумы запасных аэродромов для взлета, на маршруте и пункта назначения, установленные в федеральных авиационных правилах. Временное окно использования запасного аэродрома. Категория аварийно-спасательных служб аэродрома и ее учет при навигационном планировании полета. Определение равноудаленных точек Equal Time Point (ETP) и критических точек Critical Point (CP).

#### **Тема 4. Расчет потребного количества топлива на полет**

Методы определения потребного количества топлива на полет, их достоинства и недостатки. Составляющие запаса топлива на полет: топливо для руления Taxi Fuel, топливо для полета по маршруту Trip Fuel, топливо для ухода на запасной аэродром Alternate Fuel, финальный резерв топлива Final Reserve Fuel, топливо на случай непредвиденных обстоятельств Contingency Fuel, дополнительное (критическое) количество топлива Additional/Critical Fuel, дискреционный запас топлива Discretionary/Extra Fuel. Алгоритм контроля Final Reserve экипажем. Критерии авариных донесений экипажа MINIMUM FUEL и MAYDAY FUEL, установленные ИКАО. Танкируемое топливо Tankering Fuel. Определение оптимального эшелона полета. Понятие о ступенчатом наборе высоты и влияние отклонений от оптимального эшелона на расход топлива. Перечень номограмм Boeing FPPM для определения Trip Fuel, их отличия, параметры входа в номограммы. Понятие индекса стоимости Cost Index (CI). Характерные значения индекса стоимости.

### **Тема 5. Правила полетов с увеличенным временем ухода на запасной аэродром**

Необходимость применения правил полета с увеличенным временем ухода на запасной аэродром (ППУВУЗА, EDTO). История и эволюция ППУВУЗА в различных государствах и ИКАО. Величина зоны оперирования: пороговое и максимальное время ухода на запасной аэродром. Зависимость радиуса зоны оперирования от массы самолета. Сценарии, закладываемые в расчет зоны оперирования для самолетов с двумя и с тремя и более газотурбинными двигателями. Понятие о критически важных системах EDTO. Соотнесение показателей надежности критически важных систем и времени ухода на запасной аэродром. Район полетов EDTO, точки входа EEP и выхода EXP, планируемые минимумы маршрутных запасных аэродромов EDTO.

### **Тема 6. Принятие решения на вылет и выполнение полета**

Критерии принятия решения на вылет, установленные федеральными авиационными правилами. Проверка пригодности аэродромов к приему самолета по летного-техническим характеристикам и аэронавигационной обстановке. Алгоритм навигации по маршруту полета. Порядок донесения характерных точек и типовая фразеология радиообмена. Алгоритм оценки пригодности маршрутных запасных аэродромов в полете, действия экипажа и полетного диспетчера при потере маршрутным запасным аэродромом статуса подходящего. Подготовка пакета картографической информации для выполнения полета. Взаимодействие полетного диспетчера и экипажа в полете. Каналы связи для взаимодействия полетного диспетчера и экипажа. Применение FMC для приема информации о подходящих запасных аэродромах. Контроль за результатами навигационного планирования полетов. Системы наблюдения за полетом Flight Watch.

#### **Тема 7. Автоматизация навигационного планирования полетов**

Необходимость автоматизации планирования полетов. Эволюция программного обеспечения, используемого для планирования полетов. Структура современной системы планирования полетов. Общие сведения о системах планирования, применяемых в авиакомпаниях: Jeppesen JetPlanner Pro, Sabre Flight Plan Manager, Lido flight 4D, SITAONAIR. Типовой формат рабочего плана полета Jeppesen JetPlanner Pro и Sabre FPM. Порядок ведения OFP в полете и автоматизация ведения OFP в полете на примере iFlightDoc. Составление рабочего плана полета с использованием Jeppesen JetPlanner Pro.

# **5.4 Практические занятия**

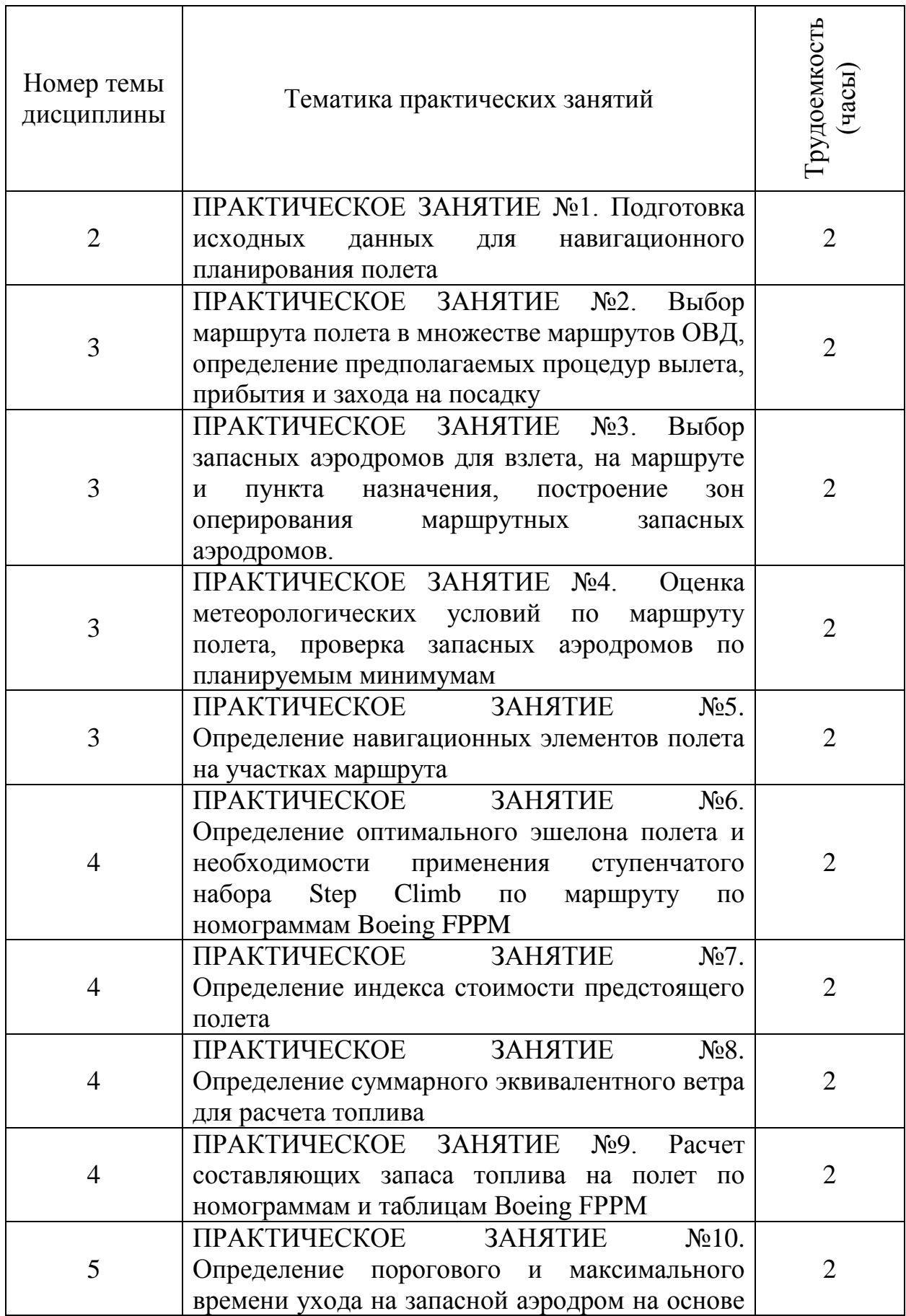

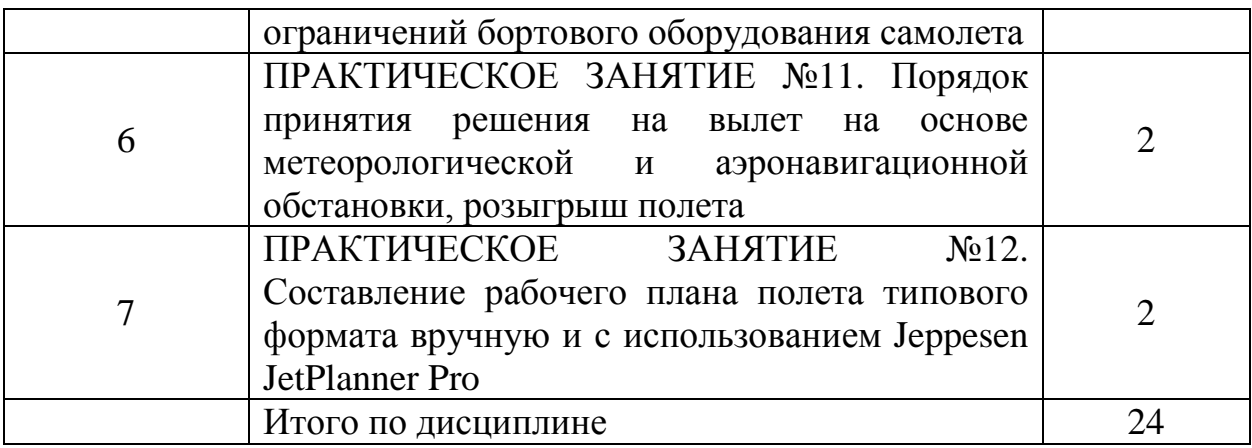

# **5.5 Лабораторный практикум**

Лабораторный практикум учебным планом не предусмотрен.

# **5.6 Самостоятельная работа**

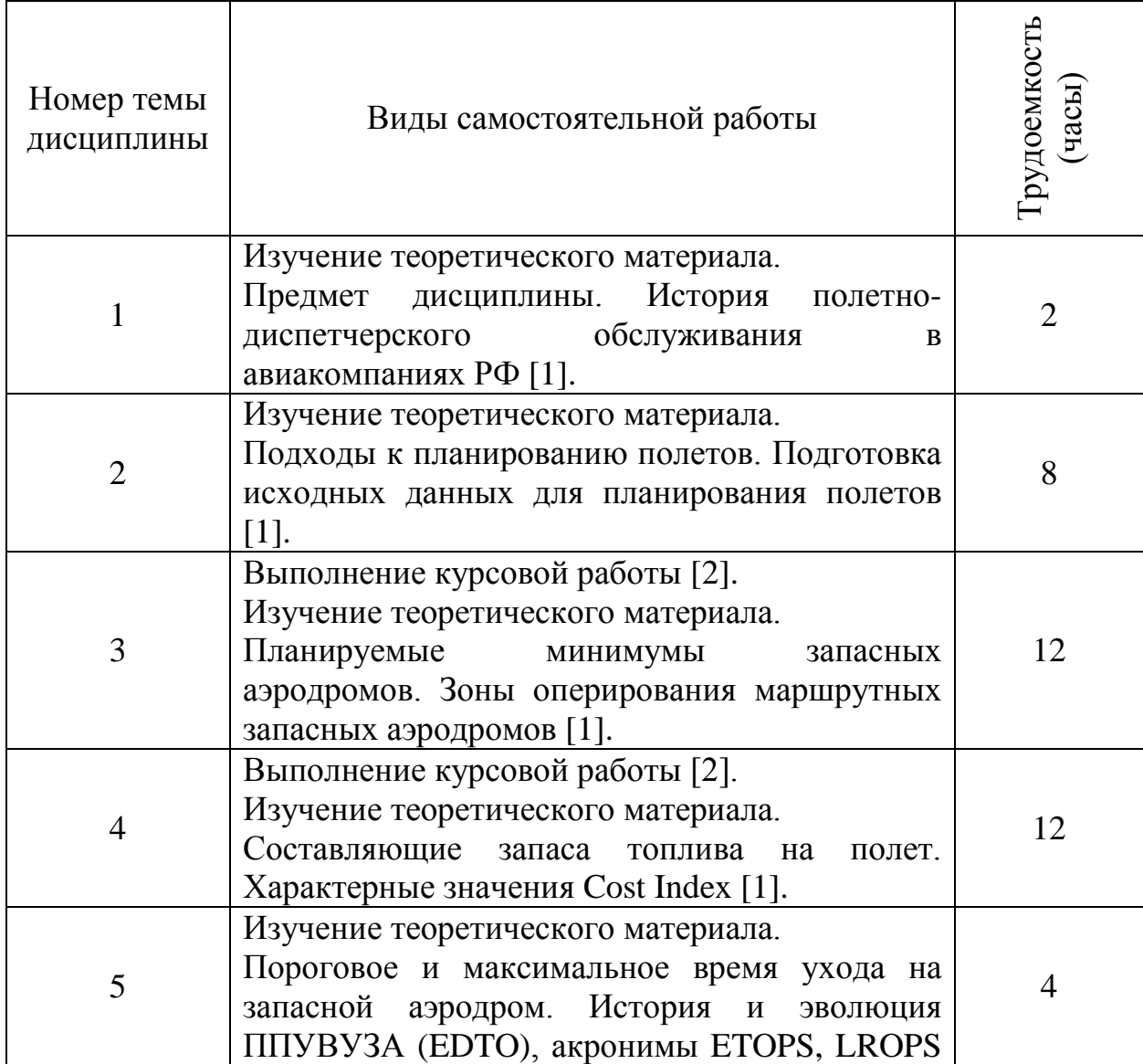

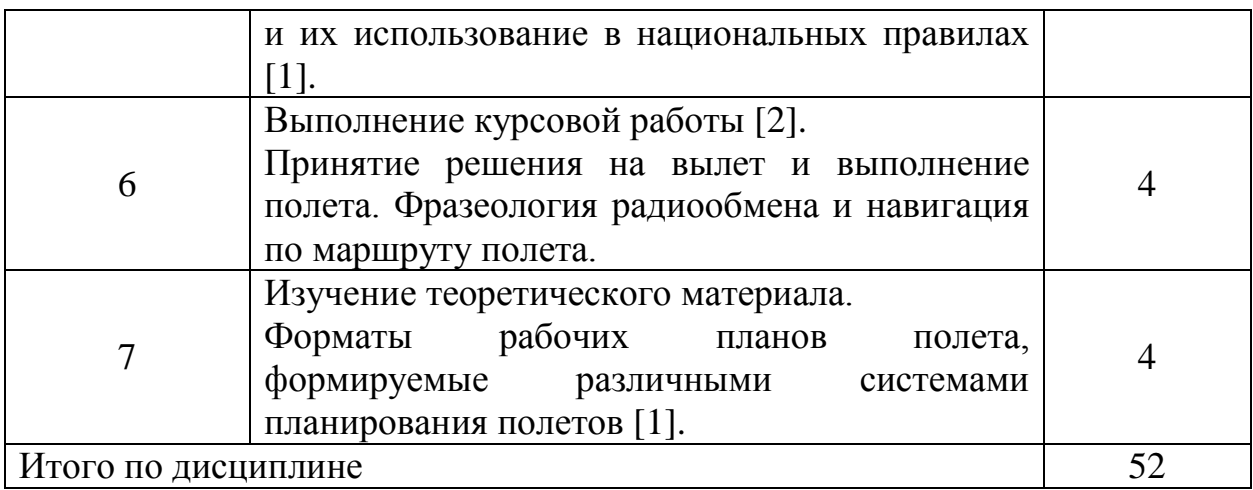

# **5.7 Курсовые работы**

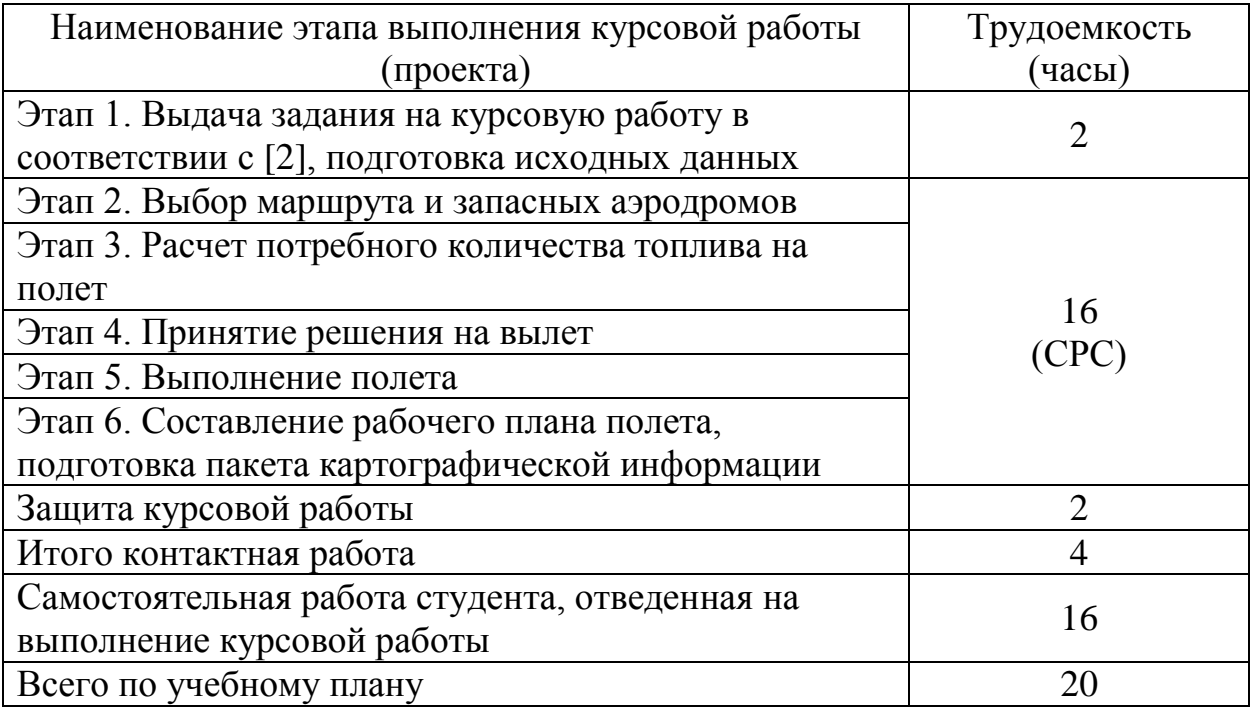

### **6 Учебно-методическое и информационное обеспечение дисциплины**

а) основная литература:

1. Куц К. А. **Навигационное планирование полетов:** Учебное пособие/СПб ГУГА. С.-Петербург, 2021 [Электронное учебное пособие] / Режим доступа: свободный.

2. **Навигационное планирование полетов:** методические указания и задание на курсовую работу / Куц К. А. СПб ГУГА. С.-Петербург, 2021 [Электронное методическое пособие пособие] / Режим доступа: свободный.

б) дополнительная литература:

4. **Руководство по планированию полетов и управлению расходом топлива (FPFM).** Doc 9976. Монреаль: ИКАО, издание первое, 2015, ISBN 978-92-9249-924-2 [Электронный ресурс] / Режим доступа: [https://ru.scribd.com/document/408269119/DOC-9976-Fuel-Planning-and-Fuel](https://ru.scribd.com/document/408269119/DOC-9976-Fuel-Planning-and-Fuel-management-pdf)[management-pdf](https://ru.scribd.com/document/408269119/DOC-9976-Fuel-Planning-and-Fuel-management-pdf) , свободный (дата обращения: 20.12.2020).

5. **Руководство по производству полетов с увеличенным временем ухода на запасной аэродром (EDTO).** Doc 10085. Монреаль: ИКАО, издание первое, 2017. ISBN 978-92-9258-353-8 [Электронный ресурс] / Режим доступа:

https://www.icao.int/MID/Documents/2020/EDTO%20Workshop/10085\_cons\_en. pdf, свободный (дата обращения: 20.12.2020).

6. **ETOPS Guide Volume III «Operational Guidelines and Methods»:** Flight Operations Engineering Boeing Commercial Airplane Group Seattle, Washington, USA, rev. 2, March 6, 2009 [Электронное учебное пособие] / Режим доступа: https://ru.scribd.com/document/343375772/ETOPS-Guide, свободный (дата обращения: 20.12.2020).

7. **Boeing 777-300ER Flight Planning and Performance Manual:** Flight Operations Engineering Boeing Commercial Airplane Group Seattle, Washington, USA, Document Number: D632W003-WY110, Revision Number: 00, Revision Date: March 30, 2012 [Электронный ресурс] / Режим доступа: https://www.avsimrus.com/f/documents-16/737-700-800-flight-planning-andperformance-manual-28390.html, свободный (дата обращения: 20.12.2020).

8. **Boeing 737-800WSFP1 Flight Planning and Performance Manual:** Flight Operations Engineering Boeing Commercial Airplane Group Seattle, Washington, USA, Document Number: D632A008-ZZ044, Revision Number: 2, Revision Date: November 13, 2010 [Электронный ресурс] / Режим доступа: https://www.avsimrus.com/f/documents-16/737-700-800-flight-planning-andperformance-manual-28390.html, свободный (дата обращения: 20.12.2020).

в) перечень ресурсов информационно-телекоммуникационной сети «Интернет»:

9. **Подготовка и выполнение полетов в гражданской авиации Российской Федерации.** Федеральные авиационные правила, утв. приказом Минтранса РФ от 31 июля 2009 г. N 128 [Электронный ресурс] / Режим доступа: http://www.consultant.ru/document/cons\_doc\_LAW\_91259/, свободный (дата обращения: 20.12.2020).

10. **SIG WX Charts.** Aviation Weather Center – National Oceanic and Atmospheric Administration Weather Service [Электронный ресурс] / Режим доступа: https://www.aviationweather.gov/flightfolder/products?type=sigwx, свободный (дата обращения: 20.12.2020).

г) программное обеспечение (лицензионное), базы данных, информационно-справочные и поисковые системы:

11. Автоматизированная система «Брифинг». (Госконтракт №8852 от 03.12.2008, бессрочное пользование).

12. Сервис для предполетной подготовки и работы с аэронавигационной информацией СЗ РЦАИ (карты, схемы, процедры, NOTAM, планы полетов и другое). www.baionline.ru. Приложения SmartSky для iOS и Android. (Госконтракт c ЛТК ФГБОУ ВО СПбГУГА).

| Наименование<br>дисциплины,<br>практик<br>B<br>соответствии с<br>УΠ | Наименование<br>специальных*<br>помещений<br>И<br>помещений<br>ДЛЯ<br>самостоятельной<br>работы | Оснащенность<br>специальных<br>помещений<br>И<br>помещений<br>ДЛЯ<br>самостоятельной<br>работы                                                                                                    | Перечень лицензионного<br>программного<br>обеспечения.<br>Реквизиты<br>подтверждающего<br>документа                                                                                                    |
|---------------------------------------------------------------------|-------------------------------------------------------------------------------------------------|----------------------------------------------------------------------------------------------------|----------------------------------------------------------------------------------------------------|
| Аэронавигация                                                       | Ауд. 312<br>«Компьютерный<br>класс»                                                             | - сервер (с монитором),<br>обеспечивающий<br>выход в Интернет,<br>- компьютеры Celeron 3<br>(системные блоки и<br>ЖК-мониторы),<br>объединенные в сеть -<br>13 шт.,<br>- мультимедиапроектор<br>SANYO,<br>- аудиосистема<br>YAMAHA,<br>- кондиционер<br>DALKIN,<br>- автоматический экран<br>Bardnet.<br>- лазерный принтер НР<br>P2014 | <b>Microsoft Windows Server</b><br>2003 Standard Edition<br>(лицензия № 46231032 от<br>4 декабря 2009 года)<br>Microsoft Windows XP<br>Professional (лицензия No<br>43471843 от 07 февраля<br>2008 года)<br>Kaspersky Anti-Virus Suite<br>для WKS и FS (лицензия<br>N <sub>2</sub><br>1D0A170720092603110550<br>от 20 июля 2017 года) |
| Аэронавигация                                                       | Ауд. 315<br>«Мультимедийная<br>аудитория»                                                       | - интерактивная доска<br>QOMO,<br>- проектор NEC U310W<br>с возможностью<br>выводить объемные                                                                                                    | Microsoft Windows 7<br>Professional (лицензия $N_2$<br>46231032 от 4 декабря<br>2009 года)<br>Microsoft Windows 10                                                                                                    |

**7 Материально-техническое обеспечение дисциплины**

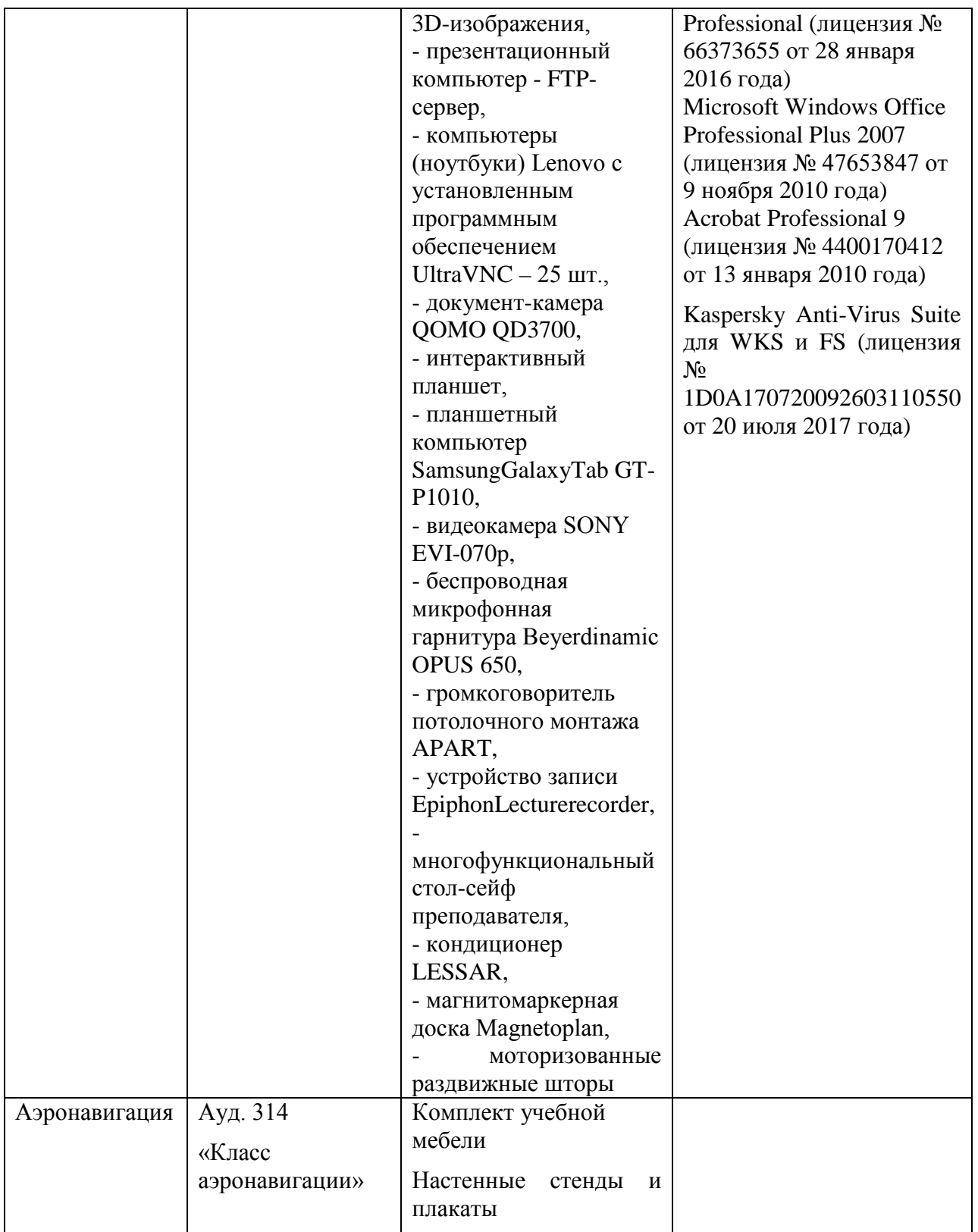

# **8 Образовательные и информационные технологии**

*Входной контроль* проводится в форме теста с целью оценивания остаточных знаний по ранее изученным дисциплинам или разделам изучаемой дисциплины.

При изучении дисциплины используются как традиционные лекции, так и интерактивные лекции.

*Лекция* – логически стройное систематизированное изложение учебного материала в последовательной, ясной, доступной форме. В лекции делается акцент на реализацию главных идей и направлений в изучении дисциплины, дается установка на последующую самостоятельную работу.

*Интерактивные методы обучения* – методы обучения, основанные на взаимодействии обучающегося с учебным окружением (другими обучающимися, преподавателем, компьютерной системой и т. п.). Они позволяют интенсифицировать процесс понимания, усвоения и творческого применения знаний при решении практических задач. При активном обучении студент выступает в большей степени субъектом учебной деятельности.

В дисциплине «Навигационное планирование полетов» интерактивные методы обучения используются в форме лекции-визуализации, видеолекции.

*Лекция-визуализация* учит студентов преобразовывать устную и письменную информацию в визуальную форму, что формирует у них профессиональное мышление за счет систематизации и выделения наиболее значимых, существенных элементов содержания обучения. В данном типе лекции передача преподавателем информации студентам сопровождается показом различных рисунков, структурно-логических схем, опорных конспектов, диаграмм и т. п. с помощью ТСО и ЭВМ (слайды, видеозапись, дисплеи, интерактивная доска и т. д.). В процессе проведения лекции преподаватель, опираясь на аудиовизуальные материалы, осуществляет их развернутое комментирование и вводит дополнительную информацию по теме лекции. Используются разные способы аудиовизуализации, например, презентации, выполненные с помощью соответствующих компьютерных программ.

*Видеолекция* представляет собой видеозапись, предназначенную для обучения работой с системой планирования Jeppesen JetPlanner Pro. Используется при проведении занятий по теме 7.

*Самостоятельная работа студента* проявляется в систематизации, планировании, контроле и регулировании его учебно-профессиональной деятельности, а также собственных познавательно-мыслительных действий без непосредственной помощи и руководства со стороны преподавателя. Основной целью самостоятельной работы студента является формирование навыка самостоятельного приобретения им знаний по некоторым несложным вопросам теоретического курса, закрепление и углубление полученных им знаний по некоторым несложным вопросам теоретического курса, закрепление и углубление полученных знаний, умений и навыков во время лекций и практических занятий. Самостоятельная работа подразумевает выполнение студентом поиска, анализа информации, проработка на этой основе учебного материала, подготовку к устному опросу, а также подготовку докладов.

### **9 Фонд оценочных средств для проведения текущего контроля успеваемости и промежуточной аттестации по итогам освоения дисциплины**

*Устный опрос:* предназначен для выявления уровня текущего усвоения компетенций обучающимся по мере изучения дисциплины. Проводится на практических занятиях в течение 10 минут с целью контроля усвоения теоретического материала, излагаемого на лекции. Перечень вопросов определяется уровнем подготовки учебной группы, а также индивидуальными особенностями обучающихся. Также устный опрос проводится для входного контроля по вопросам, перечисленным в п. 9.4.

*Пятиминутный тест:* предназначен для проверки студентов на предмет освоения материала предыдущей лекции.

*Темы курсовой работы:* предназначена для оценки самостоятельности выполнения курсовой работы, уровня формирования профессиональных компетенций и степени закрепления знаний, умений и навыков по материалу дисциплины. Курсовая работа – это квалификационное письменное задание, выполняемое студентом в течение семестра для более глубокого ознакомления с проблематикой дисциплины. Цель курсовой работы – закрепление и углубление теоретических знаний, полученных при изучении учебных дисциплин ОПОП, формирование у студентов профессиональных компетенций и навыков самостоятельного решения профессиональных задач. В ходе выполнения курсовой работы студент осваивает нормы ведения научно-исследовательской деятельности, учится сортировать и анализировать материал, проводить самостоятельные изыскания, а затем системно излагать и правильно оформлять их, чтобы наглядно и убедительно продемонстрировать результаты своего труда.

*Практические задания* предназначены для закрепления полученных знаний, а также выработки необходимых умений и навыков. Проводятся с использованием микрокалькуляторов, специальных компьютерных программ, наглядных пособий и аэронавигационных карт. Контроль выполнения *практического задания* предназначен для оценки уровня сформированности навыков и умений, коррекции действий студента при выполнении задания.

*Экзамен:* промежуточная аттестация, оценивающая уровень освоения компетенций за семестр и за весь период изучения дисциплины. Билет включает теоретический вопрос и практическое задание.

### **9.1 Балльно-рейтинговая оценка текущего контроля успеваемости и знаний студентов**

Балльно-рейтинговая система не применяется.

### **9.2 Методические рекомендации по проведению процедуры оценивания знаний, умений и навыков и (или) опыта деятельности, характеризующих этапы формирования компетенций**

Оценивание знаний, умений и навыков студента, характеризующих этапы формирования компетенций, проводится путем входного контроля, текущего контроля и промежуточной аттестации по дисциплине (экзамена).

*Текущий контроль* – основной вид систематической проверки знаний, умений, навыков студентов. К его достоинствам относятся систематичность, постоянный мониторинг качества обучения. Он позволяет получать первичную информацию о ходе и качестве усвоения учебного материала, а также стимулировать регулярную целенаправленную работу студентов.

Текущий контроль по дисциплине «Навигационное планирование полетов» проводится в формах устного опроса, контроля выполнения практического задания и курсовой работы, пятиминутного теста.

*Устный опрос* позволяет оценить знания и кругозор студента, умение логически построить ответ, владение монологической речью и иные коммуникативные навыки. Опрос – важнейшее средство развития мышления и речи. Он обладает большими возможностями воспитательного воздействия преподавателя. Обучающая функция состоит в выявлении деталей, которые по каким-то причинам оказались недостаточно осмысленными в ходе учебных занятий.

Устный опрос проводится, как правило, в течение 10 минут. Перечень вопросов определяется уровнем подготовки учебной группы, а также индивидуальными особенностями обучающихся.

Ответы студентов при устном опросе оцениваются преподавателем с записью в журнале учета успеваемости. При оценке опросов анализу подлежит точность формулировок, связность изложения материала, обоснованность суждений, опора на учебную литературу. Также анализируется понимание обучающимся конкретной ситуации, правильность применения практических методов и приемов, способность обоснования выбранной точки зрения, глубина проработки практического материала

*Пятиминутный тест.* Тестирование проводится, как правило, в течение 4-7 минут по темам в соответствии с данной программой и предназначено для проверки обучающихся на предмет освоения материала предыдущей лекции.

Тест считается успешно пройденным, если правильные ответы данные менее, чем на 70% вопросов. Результаты теста фиксируются в журнале преподавателя и учитываются им при выборе дополнительных вопросов на экзамене.

*Практическое задание.* Самостоятельная работа подразумевает выполнение практических заданий. Все задания, выносимые на самостоятельную работу, выполняются студентом либо в конспекте, либо на отдельных листах формата А4 (по указанию преподавателя). Контроль выполнения заданий, выносимых на самостоятельную работу, осуществляет преподаватель.

Контроль с помощью практического задания обладает следующими достоинствами:

- экономия времени преподавателя;

- возможность поставить всех студентов в одинаковые условия;

- возможность разработки равноценных по трудности вариантов вопросов;

- уменьшение субъективного подхода к оценке подготовки студента, обусловленного его индивидуальными особенностями.

Оценка практического задания заключается в сравнении полученного студентом результата с правильным (эталонным). Оценка за задание не ставится — оно может быть либо зачтено, либо не зачтено.

Студенту предоставляется возможность повторно выполнить незачетное задание. Все задания до начала экзаменационной сессии должны быть выполнены, в противном случае студент должен выполнить их во время экзамена.

*Защита курсовой работы.* Курсовая работа является важным средством формирования компетенций. При защите проверяются:

- правильность численных результатов;

- понимание студентом смысла выполняемого задания;

- последовательность выполнения заданий курсовой работы;

- способность применить полученные теоретические знания на практике.

*Экзамен* позволяет оценить уровень освоения компетенций за весь период изучения дисциплины. Проведение экзамена состоит из ответов на вопросы билета. Экзамен предполагает ответ на теоретический вопрос из перечня вопросов, вынесенных на экзамен, и выполнение практического задания. К моменту сдачи экзамена должны быть благополучно пройдены предыдущие формы контроля. Методика формирования результирующей оценки в обязательном порядке учитывает активность студентов на занятиях, посещаемость занятий, оценки за практические работы и тесты.

### **9.3 Темы курсовых работ (проектов) по дисциплине**

При изучении дисциплины «Навигационное планирование полетов» выполняется курсовая работа «Навигационное планирование полета по маршруту с промежуточной посадкой» по заданию, выданному преподавателем.

Исходные данные для выполнения курсовой работы определяются по правилам, изложенным в методических указаниях по выполнению курсовой работы [2].

### **9.4 Контрольные вопросы для проведения входного контроля остаточных знаний по обеспечивающим дисциплинам**

#### **Пример тестового задания, оценивающего готовность студента к освоению дисциплины «Навигационное планирование полетов»**

1. Каким образом определяется эквивалентный ветер?

2. Каким образом рассчитываются путевой угол и расстояние между двумя точками на сфере методом Каврайского?

3. Процедуры SID, STAR, Approach, правила их построения.

4. Что такое Transition?

5. Как определяется MDA(H) и DA(H)?

6. Перечислите методики определения минимумов, которые Вы знаете.

7. Перечислите силы, действующие на самолет в полете.

8. Для чего магистральным самолетам необходим переставной стабилизатор?

9. Характерные скорости на взлете: V1, Vr, V2

### **9.5 Описание показателей и критериев оценивания компетенций на различных этапах их формирования, описание шкал оценивания**

### **Этапы формирования компетенций**

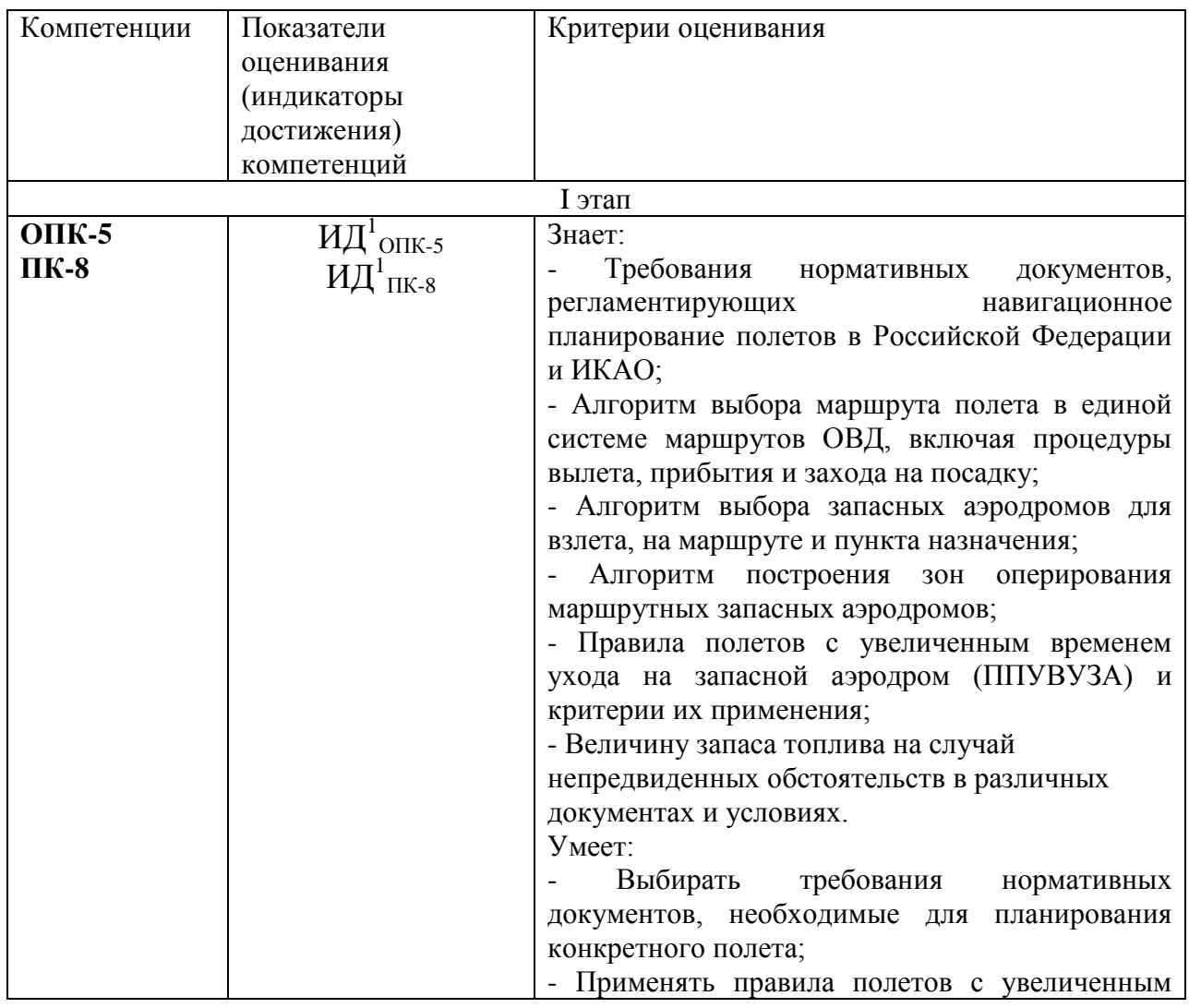

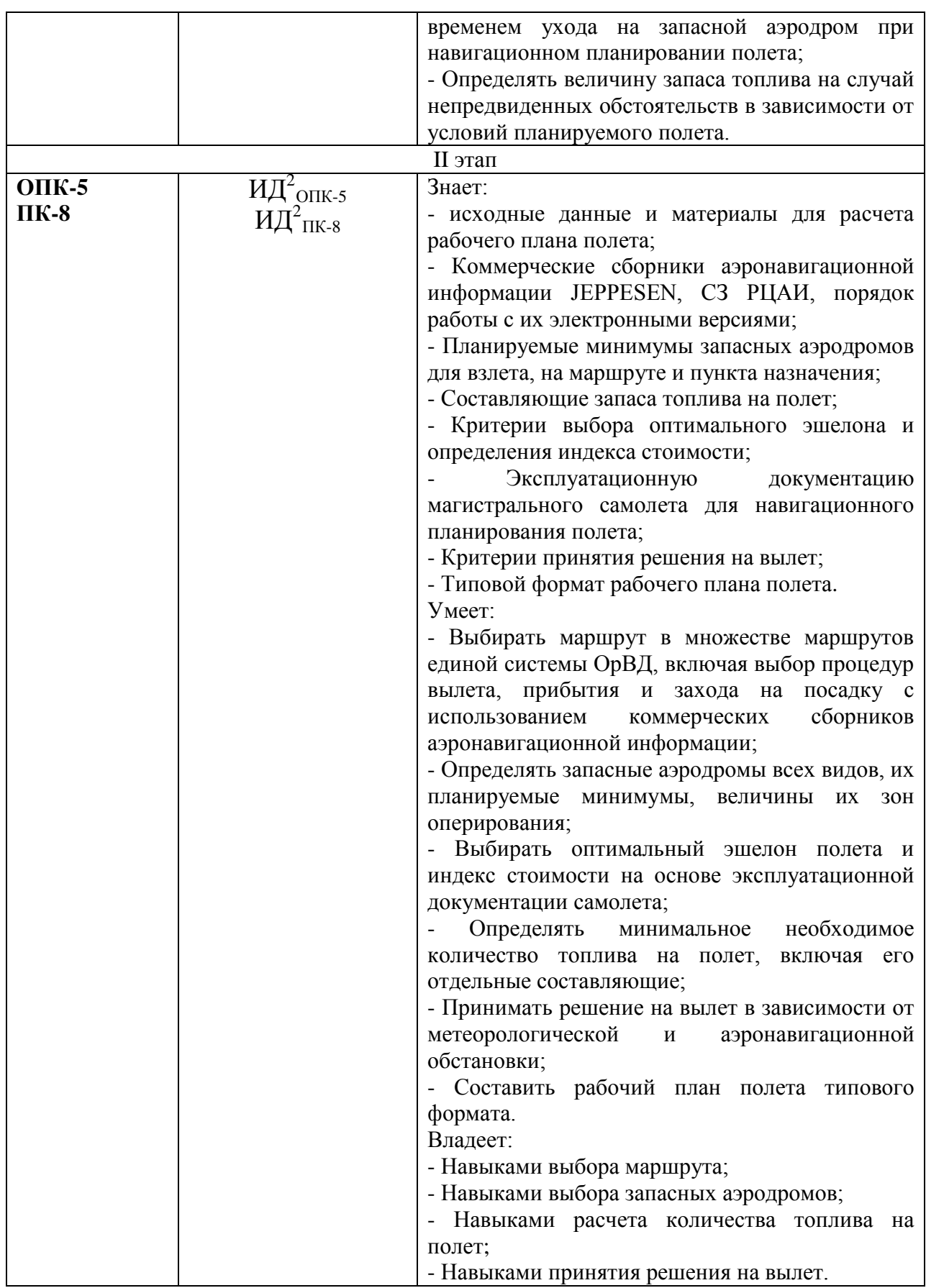

# **Описание шкал оценивания**

### **1.** *Продвинутый уровень (оценка «отлично»)***.**

Студент проявил знание, понимание, глубину усвоения всего объёма материала. Умеет выделять главные положения в изученном материале, на основании фактов и примеров обобщать, делать выводы, творчески применяет полученные знания. Отсутствие ошибок и недочётов при воспроизведении материала, при устных ответах устраняет отдельные неточности с помощью дополнительных вопросов, соблюдает культуру устной речи

Уверенно и быстро выполняет задание по правильной методике. Вычислительные ошибки отсутствуют. Способен объяснить ход выполнения задания и правильный результат. Способен выполнить задание при любой форме предъявления исходных данных.

### **2.** *Базовый уровень (оценка «хорошо»)***.**

Студент проявил знание всего объёма материала. Умеет выделять главные положения в изученном материале, делать выводы, применять полученные знания на практике. Допускает незначительные (негрубые) ошибки при изложении материала.

Уверенно выполняет задание по правильной методике, в том числе при изменении формы предъявления задания. Вычислительные ошибки отсутствуют или являются незначительными, легко исправляются студентом самостоятельно.

### **3.** *Пороговый уровень (оценка «удовлетворительно»)***.**

Знание и усвоение материала на уровне минимальных требований программы, затруднение при самостоятельном воспроизведении, необходимость незначительной помощи при ответе на вопросы. Умение работать на уровне воспроизведения, затруднения при ответах на видоизменённые вопросы. Наличие негрубой ошибки при воспроизведении изученного материала, незначительное несоблюдение основных правил культуры устной речи.

Выполняет задание по правильной методике, но допускает незначительные ошибки, исправляя их с помощью преподавателя. При изменении формы предъявления исходных данных находит правильный путь решения задания после подсказки преподавателя.

**4.** *Оценка «неудовлетворительно»* выставляется при несоответствии знаний. умений и навыков студента требованиям порогового уровня.

### **Шкала оценивания курсовой работы**

*«Отлично»* – в курсовой работе студент логично и последовательно излагает материал, демонстрирует умение поиска, оценки и использования необходимой информации. Расчеты в курсовой работе обоснованы и выполнены правильно на 90-100%. Выводы грамотно сформулированы и обоснованы. Курсовая работа оформлена аккуратно согласно требованиям к оформлению без орфографических и грамматических ошибок, выполнена и сдана на проверку своевременно. Студент при защите курсовой работы доступно и ясно представляет ее результаты, всесторонне оценивает и интерпретирует полученные результаты, доказывает их значимость и валидность, а также демонстрирует самостоятельное и творческое мышление. Грамотно и аргументировано полемизирует.

*«Хорошо»* – в курсовой работе студент допускает маленькое число недочетов и смысловых ошибок, логика и последовательность изложения материала незначительно нарушены. Студент демонстрирует умения поиска, оценки и использования необходимой информации с незначительными недочетами. Расчеты в курсовой работе обоснованы и выполнены правильно. Выводы сформулированы с небольшими неточностями. Курсовая работа оформлена аккуратно согласно требованиям к оформлению с небольшим количеством орфографических и грамматических ошибок, выполнена и сдана на проверку своевременно. Студент доступно и ясно представляет результаты курсовой работы. Ответы на вопросы полные. Студент оценивает и интерпретирует полученные результаты с незначительными неточностями, доказывает их значимость и валидность. Демонстрирует самостоятельное мышление. Владеет навыками полемики.

*«Удовлетворительно»* – в курсовой работе студент допускает значительные недочеты и смысловые ошибки. Студент излагает материал, нарушая последовательность и логику изложения, и использует недостаточный объем необходимой информации. Расчеты в курсовой работе обоснованы и выполнены правильно на 80-90%. Выводы сформулированы со значительными неточностями или не все выводы сформулированы. Курсовая работа оформлена неаккуратно с большим количеством орфографических и грамматических ошибок. Курсовая работа выполнена и сдана на проверку позже указанного срока. Во время защиты курсовой работы студент с трудом докладывает ее результаты. Ответы на вопросы неполные. Студент не может оценить полученные результаты и интерпретирует их со значительными неточностями.

*«Неудовлетворительно»* – в курсовой работе отсутствует актуальность и новизна работы, цели и задачи курсовой работы определены неверно. Изложение материала в курсовой работе непоследовательно и нелогично. Расчеты не обоснованы и выполнены правильно менее, чем на 70 %. Выводы не сформулированы. Использованные источники не соответствуют теме и содержанию курсовой работы. Оформление курсовой работы не соответствует требованиям. Большое количество орфографических и грамматических ошибок. Студент не может представить результаты курсовой работы. Не отвечает на вопросы или отвечает неверно.

Результирующая оценка за экзамен и защиту курсовой работы является средневзвешенной оценкой по результатам оценивания знаний, умений и навыков студента, проявленных им на экзамене (защите курсовой работы).

#### **9.6 Типовые контрольные задания для проведения текущего контроля и промежуточной аттестации по итогам обучения по дисциплине**

#### **Примерный перечень контрольных вопросов для проведения текущего контроля успеваемости**

1. Перечислите задачи планирования полетов. Какая задача имеет приоритет?

2. Какие исходные данные необходимы для планирования полетов?

3. Какие виды ограничений закладываются в расчет плана полета?

4. В чем заключаются достоинства и недостатки директивного подхода к планированию полетов и подхода, основанного на анализе эксплуатационных характеристик?

5. Какие критерии заложены в основу построения маршрута для полета современного магистрального самолета.

6. Какие виды запасных аэродромов существуют?

7. Какие виды запасных аэродромов пункта назначения существуют?

8. Что такое зона оперирования?

9. Что такое временное окно использования запасного аэродрома?

10. При каких обстоятельствах учитываются прогнозные временные изменения метеорологических условий TEMPO и порывы ветра G?

11. Каким образом рассчитываются планируемые минимумы маршрутных запасных аэродромов?

12. Каким образом рассчитываются планируемые минимумы применяются для маршрутного запасного аэродрома EDTO по ФАП-128, если его эксплуатационные минимумы соответствуют категории I ИКАО?

13. Каким образом рассчитываются планируемые минимумы для запасного аэродрома пункта назначений по ФАП-128, если его эксплуатационные минимумы соответствуют категории I ИКАО?

14. От каких параметров зависит противопожарная категория аэродрома, применяемая при навигационном планировании полета?

15. В чем заключаются недостатки расчета потребного количества топлива через его часовой расход?

16. Перечислите основные и дополнительные составляющие запаса топлива на полет.

17. От чего зависит оптимальная высота полета? Зачем необходим ступенчатый набор высоты?

18. Зачем необходим запас топлива на случай непредвиденных обстоятельств? Какие условия применения сокращенного запаса топлива на случай непредвиденных обстоятельств?

19. Зачем необходим финальный резерв топлива? Каковы принципы его расчета для самолетов с поршневыми и газотурбинными двигателями?

20. При каких обстоятельствах экипажем передаются сообщения MINIMUM FUEL и MAYDAY FUEL?

21. Раскройте сущность параметра «индекс стоимости – Cost Index» и перечислите его характерные значения. Каким режимам полета они соответствуют?

22. Зачем необходимы правила полетов с увеличенным временем ухода на запасной аэродром?

23. Дайте определения пороговому и максимальному времени ухода на запасной аэродром.

24. Какие критически важные системы используются для расчета максимального времени ухода на запасной аэродром?

25. Каким образом рассчитывается зона оперирования для самолетов с двумя газотурбинными двигателями? С тремя и более газотурбинными двигателями? От каких параметров зависит величина зоны оперирования?

26. Какие данные используются системой планирования полетов для расчета рабочего плана полета?

27. Какие типовые документы входят в пакет, выдаваемый полетным диспетчером экипажу?

28. Что подразумевается под политикой авиакомпании?

29. Каким образом взаимодействует полетный диспетчер и летный экипаж в процессе выполнения полета? Какие данные могут быть переданы экипажу в полете?

30. Почему рубежи набора и снижения необходимо рассчитывать по номограммам? В чем заключаются недостатки метода, применяемого при решении задач в дисциплине «Аэронавигация»?

### **Типовые примеры практических заданий**

1. Рассчитайте планируемые минимумы конкретного запасного аэродрома пункта назначения UHMM согласно ФАП-128.

2. Рассчитайте планируемые минимумы конкретного маршрутного запасного аэродрома EDTO Братск UIBB согласно ФАП-128.

3. Рассчитайте необходимую противопожарную категорию аэродрома по ИКАО для планирования полетов для Boeing 777-300ER при годовом количестве взлетно-посадочных операций данного типа 500.

3. Рассчитайте моментальный часовой расход топлива для самолета Boeing 777-300ER на эшелоне FL350 для массы 240 тонн

4. Рассчитайте оптимальный эшелон полета для взлетной массы 300 тонн Boeing 777-300ER.

5. Рассчитайте оптимальный эшелон полета для полетной массы 230 тонн Boeing 777-300ER.

6. Рассчитайте необходимую противопожарную категорию аэродрома по ИКАО для планирования полетов Boeing 737-800 при годовом количестве взлетно-посадочных операций данного типа 1200.

7. Рассчитайте топливо для полета по маршруту Trip Fuel методом ступенчатого набора Step Climb для Boeing 737-800 при длине маршрута 1850 NM, суммарном попутном эквивалентном ветре 50 KT.

8. Рассчитайте топливо для полета по маршруту Trip Fuel для Boeing 737-800, индекса стоимости 140 (практический режим максимальной дальности) при длине маршрута 1200 NM, эшелоне FL340, суммарном встречном эквивалентном ветре 30 KT.

9. Рассчитайте радиус зоны оперирования для самолета Boeing 777- 300ER на режиме M0.84/300 KIAS при массе в точке отказа двигателя 260 тонн.

10. Рассчитайте топливо, рубеж и время набора FL350 для Boeing 777- 300ER для взлетной массы 320 тонн.

11. Рассчитайте топливо, момент и рубеж начала снижения FL390 для Boeing 777-300ER для посадочной массы 210 тонн.

### **Пример типового пятиминутного теста**

Пятиминутный тест может проводиться преподавателем в виде устных вопросов с записью ответов студентами на бумаге, либо с использованием автоматизированной системы «Брифинг».

Задание: за время, пока преподаватель дважды читает вопрос, запишите ответ на него в виде одного-двух слов или чисел.

1. Стандартный компенсационный запас ИКАО составляет...

2. Планируемые минимумы маршрутного запасного аэродрома EDTO, имеющего эксплуатационные минимумы категории III ИКАО составляют...

3. Финальный резерв топлива для самолетов с газотурбинными двигателями рассчитываются на...

4. Какому режиму полета соответствует индекс стоимости 0?

5. У самолета с какой массой 250 или 300 тонн будет больший радиус зоны оперирования?

6. Какой сценарий для расчета зоны оперирования используется у самолетов с тремя и более газотурбинными двигателями?

7. Какой противопожарной категории аэродрома ИКАО соответствует противопожарная категория аэродрома FAA D?

8. Какие планируемые минимумы запасного аэродрома пункта назначения применяются согласно ФАП-128, если на аэродроме назначения прогнозируемые метеоусловия ко времени прибытия ниже эксплуатационных минимумов?

9. Стандартная величина ступенчатого набора высоты ИКАО составляет...

10. Сообщение MAYDAY FUEL передается при условии расчетного запаса топлива на борту к моменту прибытия ниже…

### **Примерные теоретические вопросы, выносимые на экзамен**

1. Задачи планирования полетов.

2. Исходные данные для планирования полетов.

3. Виды запасных аэродромов.

4. Принцип расчета планируемых минимумов, временное окно использования запасного аэродрома.

5. Планируемые минимумы маршрутных запасных аэродромов EDTO в  $\Phi$ AII-128.

6. Виды запасных аэродромов пункта назначения, их планируемые минимумы в ФАП-128.

7. Принцип расчета требуемой противопожарной категории аэродрома при планировании полета.

8. Составляющие запаса топлива на полет.

9. Расчет топлива для полета по маршруту, исходные данные.

10. Запас топлива на случай непредвиденных обстоятельств.

11. Расчет оптимальной высоты полета, ступенчатый набор высоты.

12. Индекс стоимости, характерные значения.

13. Финальный резерв топлива.

14. Дополнительный и дискреционный запасы топлива.

13. Правила полетов с увеличенным временем ухода на запасной аэродром.

15. Расчет зоны оперирования магистрального самолета.

16. Критически важные системы EDTO и их учет при планировании полета.

17. Типовая структура современной системы планирования полетов.

18. Типовой формат рабочего плана полета.

19. Взаимодействие полетного диспетчера и экипажа в полете.

20. Расчет рубежа и времени набора и снижения.

### **Примерные практические задания, выносимые на экзамен**

1. Рассчитать планируемые минимумы конкретного запасного аэродрома пункта назначения.

2. Рассчитать планируемые минимумы конкретного маршрутного запасного аэродрома EDTO.

3. Рассчитайте необходимую противопожарную категорию аэродрома по ИКАО для конкретного типа самолета при определенном числе взлетнопосадочных операций в год.

4. Рассчитайте моментальный часовой расход топлива для заданных условий и типа самолета

5. Рассчитайте оптимальный эшелон полета для заданных условий.

6. Рассчитайте топливо для полета по маршруту для заданных условий.

7. Рассчитайте радиус зоны оперирования для заданных условий и типа самолета.

8. Рассчитайте топливо, рубеж и время набора заданного эшелона для конкретного типа самолета и заданных условий.

9. Рассчитайте топливо, момент и рубеж начала снижения с заданного эшелона для конкретного типа самолета и заданных условий.

**10 Методические рекомендации для обучающихся по освоению дисциплины**

В процессе изучения дисциплины студент должен не только изучить теоретический материал, но и уметь производить выбираемые и численные. Для этого он должен получить навыки практических расчетов на микрокалькуляторах.

В начале изучения дисциплины студентам следует повторить основные положения ранее изученных дисциплин «Аэронавигационное обеспечение полетов», «Аэродинамика и динамика полета» и «Геоинформационные основы навигации».

Во время всех видов занятий основное внимание следует уделять рассмотрению принципов вычисления различных параметров в рабочем плане полета типового формата.

В ходе лекции преподаватель излагает и разъясняет основные, наиболее сложные понятия, а также соответствующие теоретические и практические проблемы, дает задания и рекомендации для практических занятий, а также указания по выполнению обучающимся самостоятельной работы.

Значимым фактором полноценной и плодотворной работы обучающегося на лекции является культура ведения конспекта. Принципиально неверным, но получившим в наше время достаточно широкое распространение, является отношение к лекции как к «диктанту», который обучающийся может аккуратно и дословно записать. Слушая лекцию, необходимо научиться выделять и фиксировать ее ключевые моменты, записывая их более четко и выделяя каким-либо способом из общего текста.

Полезно применять какую-либо удобную систему сокращений и условных обозначений (из известных или выработанных самостоятельно, например, запасной аэродром обозначать буквами ЗА, а зону оперирования ЗО). Применение такой системы поможет значительно ускорить процесс записи лекции. Конспект лекции предпочтительно писать в одной тетради, а не на отдельных листках, которые потом могут затеряться. Рекомендуется в конспекте лекций оставлять свободные места, или поля, например, для того чтобы была возможность записи необходимой информации при работе над материалами лекций.

На самостоятельное изучение выносятся наиболее простые вопросы изучаемых тем. Самостоятельное изучение позволяет привить навык поиска интересующих вопросов в источниках, в том числе и дополнительных. Для этого можно использовать как дополнительную литературы, так и ресурсы всемирной сети.

Проведение практических занятий осуществляется после прочтения на лекциях соответствующего теоретического материала, и служит средством закрепления полученных знаний и формирования навыков и умений. При выполнении расчетов студент должен хорошо понимать смысл выполняемого задания и добиться получения правильного результата с требуемой точностью.

Практические занятия призваны обеспечить получение студентами практических навыков и умений по навигационному планированию полетов вручную и с использованием автоматизированной системы планирования полетов Jeppesen JetPlanner Pro.

Рабочая программа дисциплины составлена в соответствии с требованиями ФГОС ВО по специальности 25.05.05 «Эксплуатация воздушных судов и организация воздушного движения».

Программа рассмотрена и утверждена на заседании кафедры №15 «Аэронавигации» 12 мая 2021 года, протокол №10.

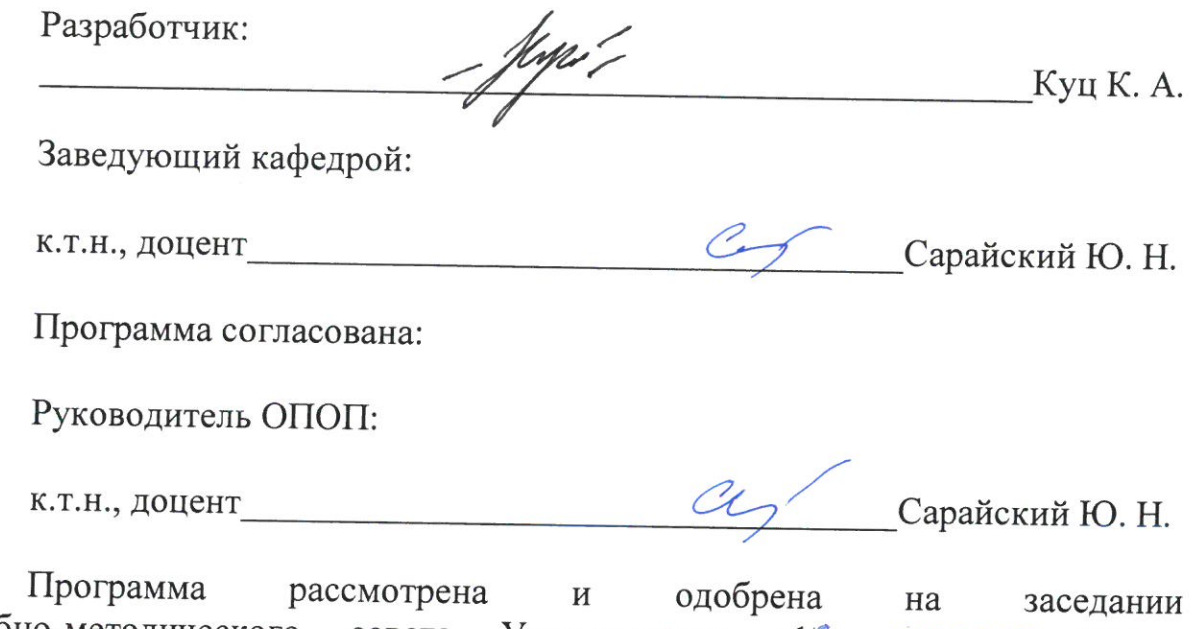

Учебно-методического совета Университета «16» (11014) 2021г., протокол № 7.